# Terasense software. C API reference

Terasense Group, Inc  $21143$  Hawthorne Blvd.,  $\#459,$  Torrance, CA 90503, USA

July 18, 2016

# Contents

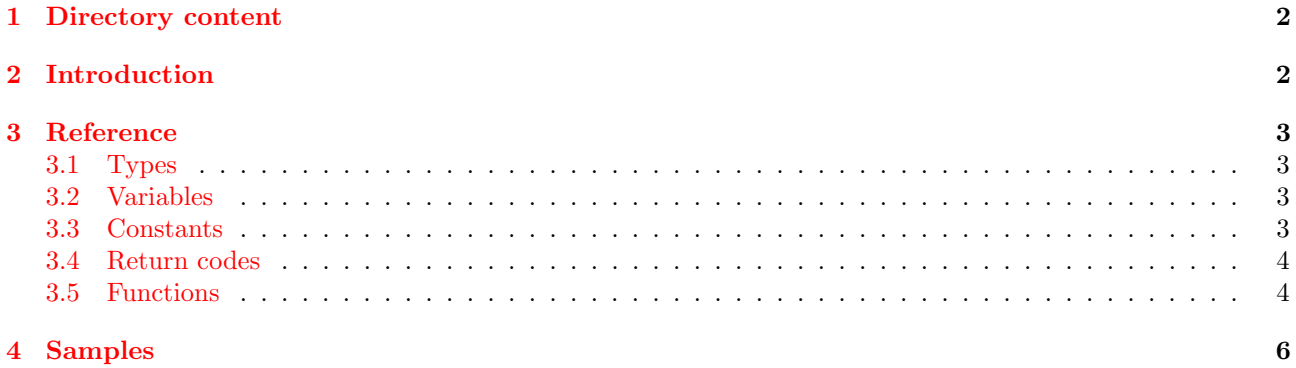

# <span id="page-1-0"></span>1 Directory content

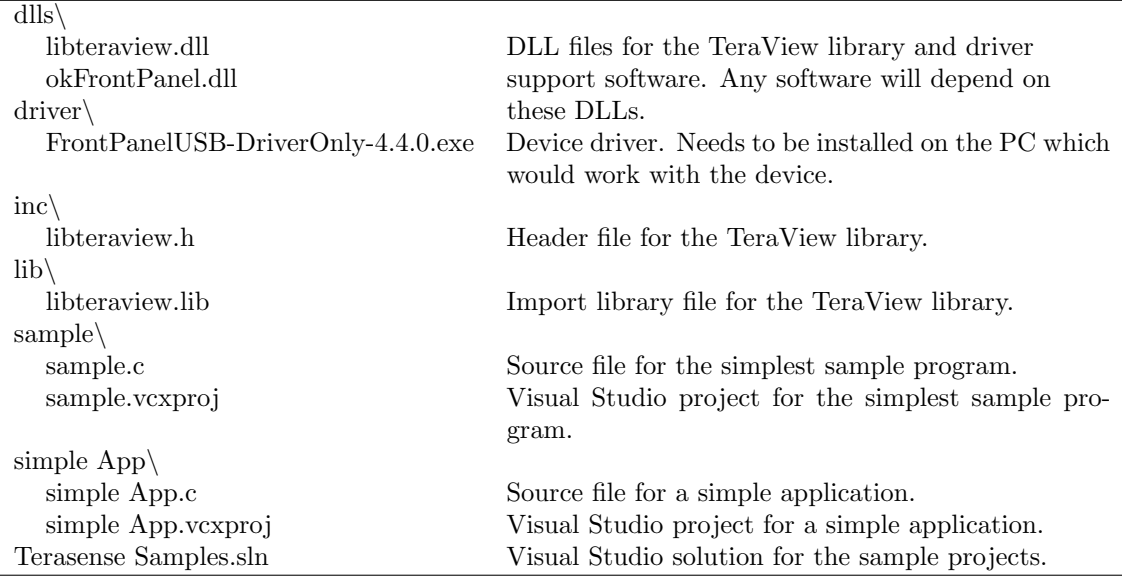

# <span id="page-1-1"></span>2 Introduction

The TeraView library provides C interface for developing programs for Terasense imaging cameras models Tera-1024, Tera-256, and their custom modifications. It is compiled for Win32 platform and should work for Windows 7 and above. In order to use library you need to include header file found in inc\ folder, link to import library file found in lib\ folder and put both DLL files found in dll\ folder within the search path (for example, in the same folder as your executable). You also need to install device driver found in driver\ folder (if you use Terasense Software on this computer, the driver is already installed).

The operation is started by initialization of the device [\(tsInit\(\)\)](#page-3-1). During this process a connection with the device is established, configuration data is read, and parameter variables are set. Next data acquisition is started [\(tsStart\(\)\)](#page-3-1). This step creates internal thread that constantly reads data from the device, process them, and stores result in internal buffer. Read operation [tsRead\(\)](#page-3-1) reads data from the internal buffer into preallocated buffer provided by you (use (TS DATA) malloc(dataLength\*sizeof(TS ELEMENT) ). It is guaranteed than the same data are never read twice and if there is no new data yet, the function blocks until they are available.

Data processing includes three steps: substracting backgound data, normalizing data, and "stitching" – interpolating over non-performing pixels. At the initialization device uses factory calibration (background and normalization), but you can record a new one using [tsRecordBackground\(\)](#page-3-1) and [tsRecordNormalization\(\)](#page-3-1) functions or load previously saved one using  $t_s$ LoadConfig(). Background data are stored for each exposure separately and selected automatically. The normalization always contains two sets of data — default and recorded. Default never changes [tsRecordNormalization\(\)](#page-3-1) replaces recorded set; if you never used this function, the recorded data coincide with the default.

The "stitching" of isolated non-performing pixels is performed automatically and if there was extended regions of non-performing pixels during normalization recording (i.e., not all the surface have been illuminated), you may switch on interpolations over those regions by turning on "greedy" mode [\(tsSetGreedy\(\)\)](#page-3-1). It is possible to influence which pixels are considered non-performing by setting threshold parameter with [tsSetThreshold\(\).](#page-3-1) The meaning of the parameter roughly corresponds to signal-to-noise ratio during calibration. Pixels which have this value below the set threshold are marked as non-performing.

You can change exposure setting using [tsSetExposure\(\).](#page-3-1) Change in exposure changes signal amplification and readout rate. Generally, higher number of the exposure corresponds to higher amplification and lower readout. Available range of exposures can be found using [tsGetExposureRange\(\).](#page-3-1) (Important notice: if [tsSetExposure\(\)](#page-3-1) is called when acquisition is running, there is no guarantee that first frame to be read afterwards would be obtained with new exposure settings. You may want to dismiss this frame.)

To free resources, call [tsStop\(\)](#page-3-1) when you do no need data, and [tsClose\(\)](#page-3-1) to free the device.

# <span id="page-2-0"></span>3 Reference

# <span id="page-2-1"></span>3.1 Types

### typedef signed \_int16 TS\_ELEMENT

Type for a single data point.

# typedef TS ELEMENT \* TS DATA

Pointer to a buffer containing data points of a frame.

#### typedef int TS RES

Type for return codes for functions in the library.

#### typedef int  $(*ts\_ticker_t)(double completion)$

Type for a ticker callback function being used by [tsRecordBackground\(\)](#page-3-1) and [tsRecordNormalization\(\).](#page-3-1) Completion parameter varies from 0 (just started) to 1 (finished). The function should return FALSE by default and TRUE to request abort of the operation.

# <span id="page-2-2"></span>3.2 Variables

Variables are undefined before the initialization (see  $t_sInit()$ ). All variables are read-only, attempts to assign a new value will lead to crash!

int sizeX, sizeY Dimensions of the sensor.

int dataLength Total number of data points  $(dataLength = sizeX * sizeY)$ .

char deviceIDstring Identification string for the device.

# <span id="page-2-3"></span>3.3 Constants

#### TS MAX VALUE 1023

Maximum value for a data point.

#### TS RAW LIMIT 700

The top limit for raw data. This limit is "soft", it varies for different pixels – and actual value is within  $\pm 1\%$  of TS\_RAW\_LIMIT.

#### DEFAULT EXPOSURE 3

Initial setting for the exposure. See [tsSetExposure\(\).](#page-3-1)

# DEFAULT THRESHOLD 20

Initial setteing for the threshold. See [tsSetThreshold\(\).](#page-3-1)

# <span id="page-3-0"></span>3.4 Return codes

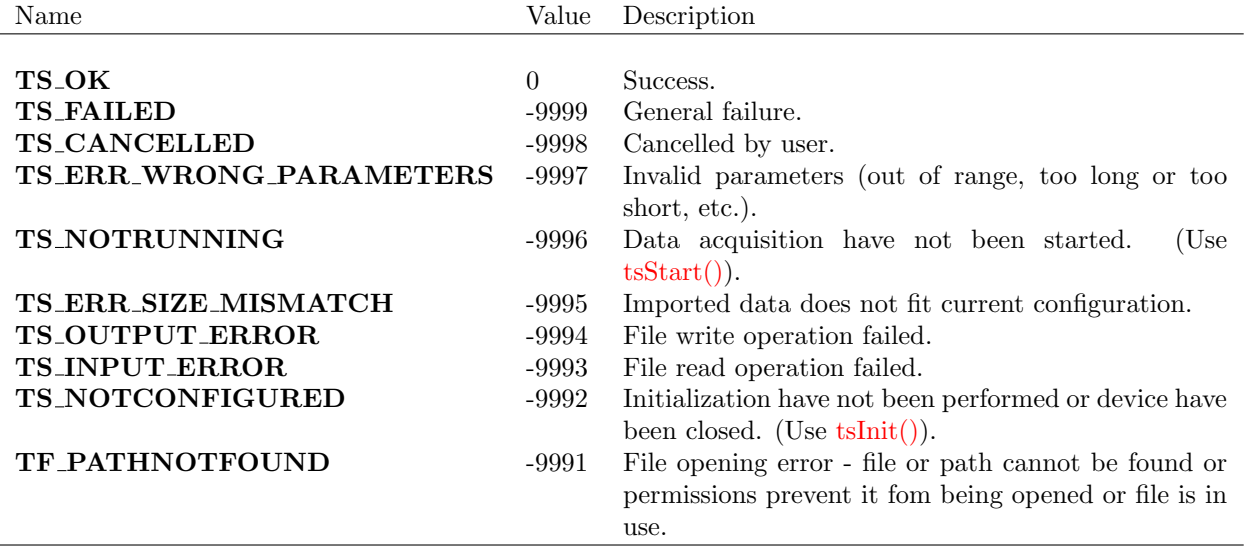

# <span id="page-3-1"></span>3.5 Functions

# TS RES tsInit(void);

Initialize the device. This function should be called prior to any operation with the device, which have to be connected to the computer. It performs initialization and sets variables  $sizeX$ ,  $sizeY$ ,  $dataLength$ , and deviceIDstring.

# TS RES tsClose(void);

Close the device. Device can be initialized again by calling [tsInit\(\).](#page-3-1)

# TS RES tsStart(void);

Starts data acquisition and processing. The acquisition and processing are performed continuously in separate threads and results are stored in internal cyclic buffer.

# TS RES tsStop(void);

Stops data acquisition and processing, joining corresponding threads. It can take as long as one frame period at current exposure to return.

# int tsIsRunning(void);

Checks whether the acquisition is running. Returns 0 (false) or -1 (true).

#### TS RES tsRead(TS DATA buffer);

Reads processed data into the buffer (the buffer of the size  $dataLength * sizeof(TS_ELEMENT)$  must be allocated beforehand!). Returned data are between 0 and TS MAX VALUE. If there are no new data, the function will block until they become available. If acquisition have not been

started, the function will return **TS\_NOTRUNNING**.

# TS RES tsReadRaw(TS DATA buffer);

//Reads raw (unprocessed) data into the buffer (the buffer of the size dataLength∗sizeof(T  $S_E LEMENT$ ) must be allocated beforehand!). No background compensation and calibration is applied. Returned data are approximately between TS RAW LIMIT−TS MAX VALUE and TS RAW LIMIT. If there are no new data, the function will block until they become available. If acquisition have not been started, the function will return **TS\_NOTRUNNING**.

# TS RES tsSetExposure(int exposure);

Sets current exposure. Available range can be obtained [tsGetExposureRange\(\).](#page-3-1) If the aquisition is running when you use this function, the next frame read with [tsRead\(\)](#page-3-1) or [tsReadRaw\(\)](#page-3-1) may be obtained either with old, or with new exposure setting. You may wish to dismiss this frame.

## int tsGetExposure(void);

Returns current exposure setting.

# TS RES tsGetExposureRange(int \*pMin, int \*pMax);

Gets admissible range of exposures.

#### double tsGetIntTime(int exposure);

Gets length of the integration time for the given exposure in milliseconds; if parameter is out of range (i.e., negative), the value for the current exposure is returned. The integration time is proportional to the amplification factor and is about 1/32 of the frame duration.

#### TS RES tsSetThreshold(double threshold);

Sets threshold value. The threshold is used to define non-performing pixels for current normalization; it rougly corresponds to the signal-to-noise ratio during the calibration. Higher threshold means more non-performing pixels, lower means more noise in resulting data (because more noisy pixels are used).

# TS RES tsSetDifference(int on);

Turns on/off difference mode. Non-zero value of parameter will turn it on, zero will turn it off.

#### TS RES tsSetGreedy(int on);

Turns on/off greedy stitch mode. Non-zero value of parameter will turn it on, zero will turn it off.

### TS RES tsRecordBackground(ts ticker t callback);

Records background compensation data. The radiation source should be off. The data are recorded for all exposures and the procedure will take several minutes. The parameter is a pointer to callback function which is called periodically to indicate progress. Return value of this function can be used to cancel the process. Set the parameter to NULL to prevent callbacks.

The recorded data replace default during the session, to use them in subsequent sessions you need to save and then load config.

# TS RES tsRecordNormalization(ts ticker t callback);

Records normalization data. The radiation source should be on and it is advisable to record background data beforehand. The parameter is a pointer to callback function which is called periodically to indicate progress. Return value of this function can be used to cancel the process. Set the parameter to NULL to prevent callbacks.

The recorded data replace default during the session, to use them in subsequent sessions you need to save and then load config.

## TS RES tsSelectNorm(int i);

Selects nomaliztion (0 - default, 1 - recorded).

## TS RES tsSaveConfig(FILE \*stream);

Saves calibration data (i.e. background and normalization) to file. The parameter should be a binary stream opened for writing.

# TS RES tsSaveConfigAs(const char \*filename);

#### TS\_RES tsSaveConfigAs\_w(const \_wchar\_t \*filename);

Helper functions that save configuration to the file indicated by filename. If the file already exists, it is overwritten silently; if it cannot be open for any reason, functions return **TS\_PATHNOTFOUND**. The first function takes ANSI string as argument, while the second takes wide-character string.

#### TS RES tsLoadConfig(FILE \*stream);

Reads calibration data (i.e. background and normalization) from file. The parameter should be a binary stream opened for writing. The data read replace default during the session.

# TS RES tsLoadConfigFrom(const char \*filename);

# TS\_RES tsLoadConfigFrom\_w(const \_wchar\_t \*filename);

Helper functions that load configuration from the file indicated by filename. If the file cannot be open for any reason, functions return **TS\_PATHNOTFOUND**. The first function takes ANSI string as argument, while the second takes wide-character string.

# <span id="page-5-0"></span>4 Samples

For the expample of a simplest program see included 'sample' project; the 'simple App' project contains a little more elaborate example, which demonstrates repeated read out, changing exposure, and recording background and normalization.